### index

### A

ADDCOLUMNS 63, 86, 100, 119, 161, 178, 180, 182 additivity 126 aggregate over aggregate 85 ALL 42, 48, 51, 91, 96, 97, 114, 120 ALLEXCEPT 51, 52, 96 ALLNOBLANKROW 42 ALLSELECTED 42, 49, 51, 96 Analysis Services Query Designer 157 Analyze in Excel 77 AND (&&) 49 AutoComplete 7 autogenerating queries 158 AVERAGEX 85, 101, 102, 118

#### В

bidirectional filtering 76, 172 bidirectional relationships 19 Binary data type 24 binning 56 BLANK 57 bridge tables 170 buckets 54 business key 16

#### С

caching 151 CALCULATE 40, 42, 47, 49 and filters 93 and variables 89 bridge table 172 for aggregating data 102 semi-addtive measures 129 calculated columns introducing 3, 28 refreshing 29 storage 28 when to use 30 calculated tables 60 CALCULATETABLE 39, 63, 117, 121, 179 calculation groups creating 135 precedence 134 calculations groups introducing 132

CALENDAR 63, 108 CALENDARAUTO 63, 108 closing balances 129 CLOSINGBALANCEQUARTER 127 CLOSINGBALANCEYEAR 127 CLOSINGINGBALANCEMONTH 127 column from example 33 columnar storage 22 CONTAINS 198 COUNT 41 COUNTA 42 COUNTROWS 39, 52 cross filter direction 172 cross filtering 19 CROSSFILTER 42, 172 CROSSJOIN 185 culture-neutral formats 123 Currency data type 24, 46 CURRENTGROUP 101 custom grouping 54

#### D

data cardinality 26 data lineage 182 data modeling 12 data security 188 testing 191 data types 23, 152 reason for changing 24 DATATABLE 183 Date data type 24, 46 date tables auto-generated 26 built-in 106 custom 108 disabling 107 in Adventure Works 16 marking 108, 110 understanding 106 date variations 107 DATEADD 115 **DATEDIFF** 58, 103 DATESBETWEEN 117, 121 DATESYTD 114 DAX documentation 6

history 2 syntax 5 DAX queries 5 understanding syntax 139 DAX Query Designer 141 DAX Query Editor 141 DAX Studio 141, 152 Decimal Number data type 24 default aggregation 74 default summarization 9 DEFINE 140 denormalization 14, 37 diagrams 14 dimension 13 DirectQuery 12 DISTINCTCOUNT 42, 76, 97, 101, 154 DIVIDE 88, 96, 115 DMV 142 dynamic data security 194

#### Ε

EARLIER 52 Edit interactions 112 ENDOFMONTH 117 EOMONTH 64 EVALUATE 140 EXCEPT 184 explicit measures 68, 73 extended columns 100

#### F

fact tables 13 fields 12 FILTER 46, 63, 94, 114, 143, 152, 185 filter context 29, 67 and dates 120 introducing 4 overwriting 93 FIRSTDATE 84, 127 FIRSTNONBLANK 84, 127 foreign key 18 FORMAT 123 formula bar 6 formula engine 23, 150

#### G

GENERATE 186 GENERATEALL 186 GROUPBY 101, 119, 177, 182, 186

#### Η

HASONEVALUE 83 hierarchies 167 high-cardinality columns 152 home table 76

#### I

IF 57, 117 implicit measures 68, 73 implementing 74 inactive relationships 40, 95, 177 inception-to-date 91 inner joins 176 INTERSECT 184 inventory balances 127 ISBLANK 47, 57, 88, 124 ISCROSSFILTERED 81 ISFILTERED 79, 81, 85, 117, 168 ISINSCOPE 81 ISSELECTEDMEASURE 134 iterator function 29

#### Κ

key columns 18

#### L

LASTDATE 84, 127, 129 LASTNONBLANK 84, 127, 131, 173 lookup tables 13 LOOKUPVALUE 39, 167, 181, 195, 198

#### Μ

M language 31 many-to-many relationships 170 MAX 71, 83, 89, 97, 121, 169 MDSCHEMA\_MEASURES 142 measures additive 126 introducing 4 nesting 97 non-additive 127 semi-additive 127 understanding 67 vs. calculated columns 69 when to use? 68 MIN 42, 83, 121 MINA 42 multivalue parameters 161

#### Ν

naming conventions 15 NATURALINNERJOIN 178 NATURALLEFTOUTERJOIN 180, 182 NOW 58

#### 0

one-to-many cardinality 18 one-to-one cardinality 18 OPENINGBALANCEMONTH 127 OPENINGBALANCEQUARTER 127 OPENINGBALANCEYEAR 127 OR (||) 50 ORDER BY 140, 143 outer joins 178

#### Ρ

paginated reports 156 creating 159 parent-child relationships 164 PATH 162, 165, 166 PATHCONTAINS 166, 195 PATHITEM 162, 166, 167 PATHITEMREVERSE 166 PATHLENGTH 162, 166, 168 percent of total 96 Performance Analyzer 151 performance optimization 151 Power BI 3 Power Pivot 2 Power Query 31 PREVIOUSDAY 120 primary key 18

#### Q

queries benefits 139 capturing 152 parameters 158 performance 150 syntax 139 quick measures 8,78

#### R

RANKX 44 recursive hierarchies 164 recursive relationships 164 RELATED 18, 36, 70, 94, 95, 180 RELATEDTABLE 18, 38, 47, 198 relationships

active and inactive 19 cardinality 18 cascading 20 introducing 17 many-to-one 35 redundant paths 18 Report Builder 156 RETURN 87 RLS 188 role membership 189 role-playing dimensions 61 roles creating 190 defined 188 testing 195 rolling average 115 rolling variance 123 ROLLUPADDISSUBTOTAL 161 row context 29, 67 inroducing 3 row-level security 188 adding members 192 RSCustomDaxFilter 161

#### S

SAMEPERIODLASTYEAR 88 security policies 196 SELECTCOLUMNS 178, 180, 182 SELECTEDMEASURE 134 SELECTEDMEASURENAME 134 SELECTEDVALUE 70,83 semi-additive measures 127 Server Timings 153 show values as 77 snowflake schema 14, 37 Sort By Column 76, 122 SSMS DAX support 140 SSRS 156 star schema 13, 152 START AT 140, 143 STARTOFMONTH 117 storage engine 22, 90, 150 SUMMARIZE 86, 99, 117, 179 many-to-many 172 SUMMARIZECOLUMNS 65, 101, 162, 176 summarized tables 64 SUMX 39, 43, 70, 101, 155 surrogate keys 16, 75 SWITCH 57, 161

#### Т

table filters 189 Tabular 3 Tabular Editor 135 Text data type 24 Time data type 24 time tables 109 TODAY 58 TOPN 180 TOTALMTD 113, 135 TOTALQTD 113, 135 TOTALYTD 79, 113, 135 TREATAS 183 TRUE/FALSE data type 24 Type 1 changes 16 Type 2 changes 17, 75

#### U

unbalanced hierarchies 165 UNION 185

USERELATIONSHIP 40, 42, 63, 95, W 102, 177, 179 USERNAME 194 **USERPRINCIPALNAME 194** 

#### V

VALUES 83, 100, 184 VAR 52, 87, 97, 117, 131 variables 52, 117 benefits 88 context 88 syntax 87 VertiPaq 22 VertiPaq Analyzer 24, 152 virtual joins 181 VLOOKUP 6

Web URL category 84 WEEKDAY 122 WEEKNUM 122 Whole Number data type 24, 46

#### Х

XMLA endpoint 135, 151, 158 xVelocity 150 compression 22 introduced 3

#### Υ

YEAR 47 YTD 110

### Increase your BI IQ!

Prologika offers consulting, implementation and training services that deliver immediate results and great ROI. Check our services, case studies, and training catalog at <a href="https://prologika.com">https://prologika.com</a> and contact us today to improve and modernize your data analytics at <a href="https://prologika.com">info@prologika.com</a>.

Currently, we offer these training courses that we can deliver onsite or remotely. Learn more at <u>https://prologika.com/training/</u>.

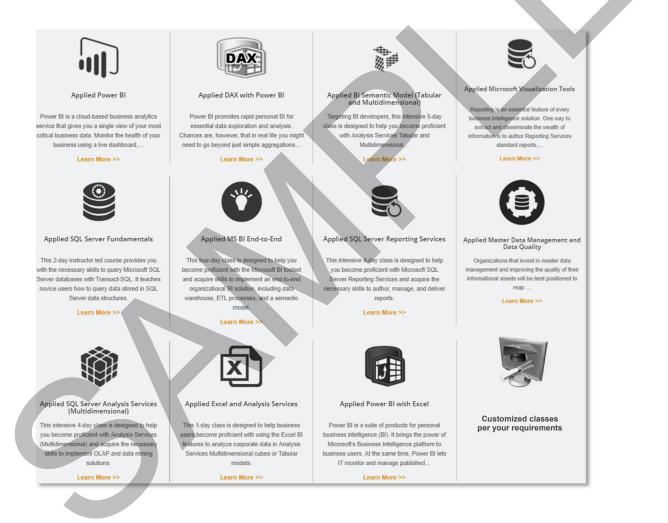

| 0819 |                                                                                                    |
|------|----------------------------------------------------------------------------------------------------|
| 0819 | 200706                                                                                                    |
| 0820 | 20070815                                                                                                    |
| 0820 | 20070815                                                                                                    |
| 0820 | 2007 DATA ANALYSIS EXPRESSIONS (DAX) IS THE PROGRAMMING LANGUAGE OF POWER BI, POWER PIVOT, AND ANALYSIS                                              |
| 0821 | 2007 SERVICES TABULAR. YOU WON'T GET FAR WITH MICROSOFT BI WITHOUT DAX. HOWEVER, DAX HAS BEEN PERCEIVED AS                                           |
| 0821 | 2007 DIFFICULT TO LEARN. NOT ANYMORE! THIS GUIDE WILL HELP YOU MASTER THE MAJOR DAX CONCEPTS AND GET YOU FROM                                        |
| 0822 | 2007 ZERO TO HERO IN NO TIME.                                                                                                    |
| 0823 | 20070818                                                                                                    |
| 0825 | 2007 As its name suggests, the main objective of this book is to teach you the practical skills to take the most out of DAX from whatever angle      |
| 0825 | 2007 you'd like to approach it. It's written for data analysts using Power BI or Power Pivot, BI developers targeting Analysis Services Tabular, and |
| 0826 | 2007 in general, anyone who's interested in DAX. You'll learn DAX methodically, with self-paced lessons that build upon your previous knowledge      |
| 0827 | 2007 and introduce more challenging concepts progressively. Each lesson starts with providing the necessary theoretical background, followed by      |

2007 step-by-step exercises. Most lessons are five to six pages long, and it should take you no more than **15 minutes** to complete the practices.

The book page at prologika.com/daxbook provides sample chapters, source code, and a discussion forum where the author welcomes your feedback and questions.

## Microsoft® Most Valuable Professional

0820

0823

0826

0901

0902 0903 CALCULATED COLUMNS

- ✓ Create custom columns
- ✓ Navigate relationships
- ✓ Aggregate and rank data
- ✓ Implement groups and bins
- ✓ Create calculated tables

#### MEASURES

VHAT'S INSID

- Implicit and explicit measures
- ✓ Work with user selection
- ✓ Create variables
- ✓ Overwrite filter context
- Group data
- Apply time intelligence

#### QUERIES

- ✓ Create and test DAX queries
- ✓ Implement query measures
- ✓ Analyze query performance
- Implement paginated reports

#### **ADVANCED TOPICS**

- ✓ Recursive relationships
- ✓ Many-to-many relationships
- ✓ Virtual relationships
- ✓ Different join types
- ✓ Data security patterns
- ...AND MUCH MORE!

### **ABOUT THE AUTHOR**

Teo Lachev is a consultant, author, and mentor, with a focus on Microsoft BI. Through his Atlanta-based company Prologika (a Microsoft Gold Partner in Data Analytics) he designs and implements innovative solutions that bring tremendous value to his customers. Teo has authored and co-authored several books, and he has been leading the Atlanta Microsoft Business Intelligence group since he founded it in 2010. Microsoft has recognized Teo's expertise and contributions to the technical community by awarding him the prestigious Microsoft Most Valuable Professional (MVP) status since 2004.

# Microsoft Partner

Microsoft

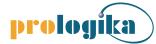

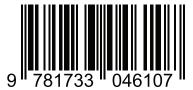